## Powertex®

www.powertex.be

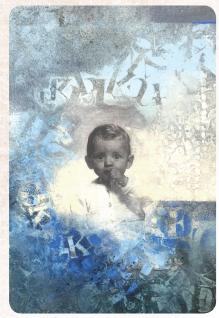

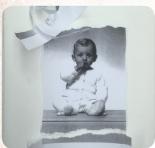

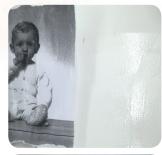

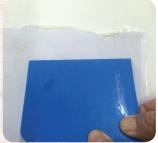

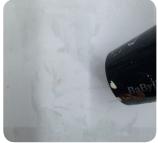

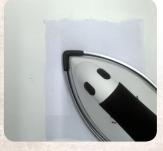

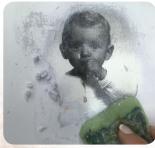

Powerprint is avalaible in 250ml and 500ml.

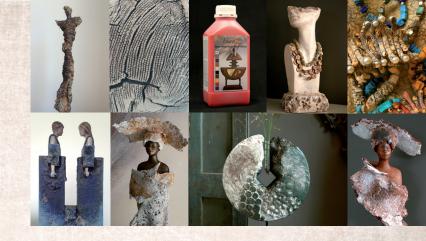

## POWERPRINT

Laser print transfer medium Transfers images printed from a laser printer or laser photocopier to any kind of surface such as canvas, paper, carton, fabric, ceramic, metal and Powertex treated surfaces.

## Instructions for use:

Choose the image you want to use and print it out with a laser printer or a laser copier. The surface you are going to transfer it to should be a light colour and perfectly dry. If you are using a photo, remember that it will come out as a mirror image, so if you want a faithful representation of the original picture, you need to print out a reversed version of the image to work with.

- 1. Cut out the image you want to use and placing it image side downwards, trace a contour round it directly onto the surface you want to transfer it to. If you are using a canvas, place a book underneath to support the surface.
- 2. With a brush, paint a layer of Powerprint inside the contour you have drawn, and paint a layer of Powerprint directly onto the image side of the laserprint. Try to maintain the same thickness of Powerprint throughout the application stage.
- 3. Press down very firmly using a plastic spatula or a bank cart.
- 4. Dry the paper with a hair dryer and iron it for about 1 minute and let it cool.
- 5. Then, with a damp sponge, remove the whitish paper layer so that only the ink remains encased in a water-resist layer of Powerprint.
- 6. You can superpose Powerprint images for special effects. Powerprint can be used alone for decoration, or mixed with other mediums such as paper, collage, paints, Powertex and Stone art, etc. For outdoor objects, protect with a layer of Powertex Easy Varnish.

## Tips:

No Powerprint on the backside of the image. You can use the rough side of the sponge to fade the paperboards. Use this technique with a colour copy and finish it of with Powertex, acrylics and/or oil paint for a wonderful work of art.